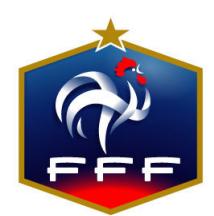

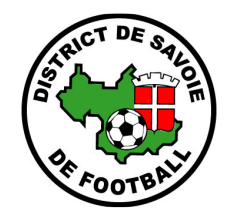

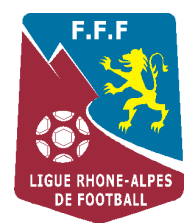

Réunion de présentation du projet de Labellisation des Ecoles de Football

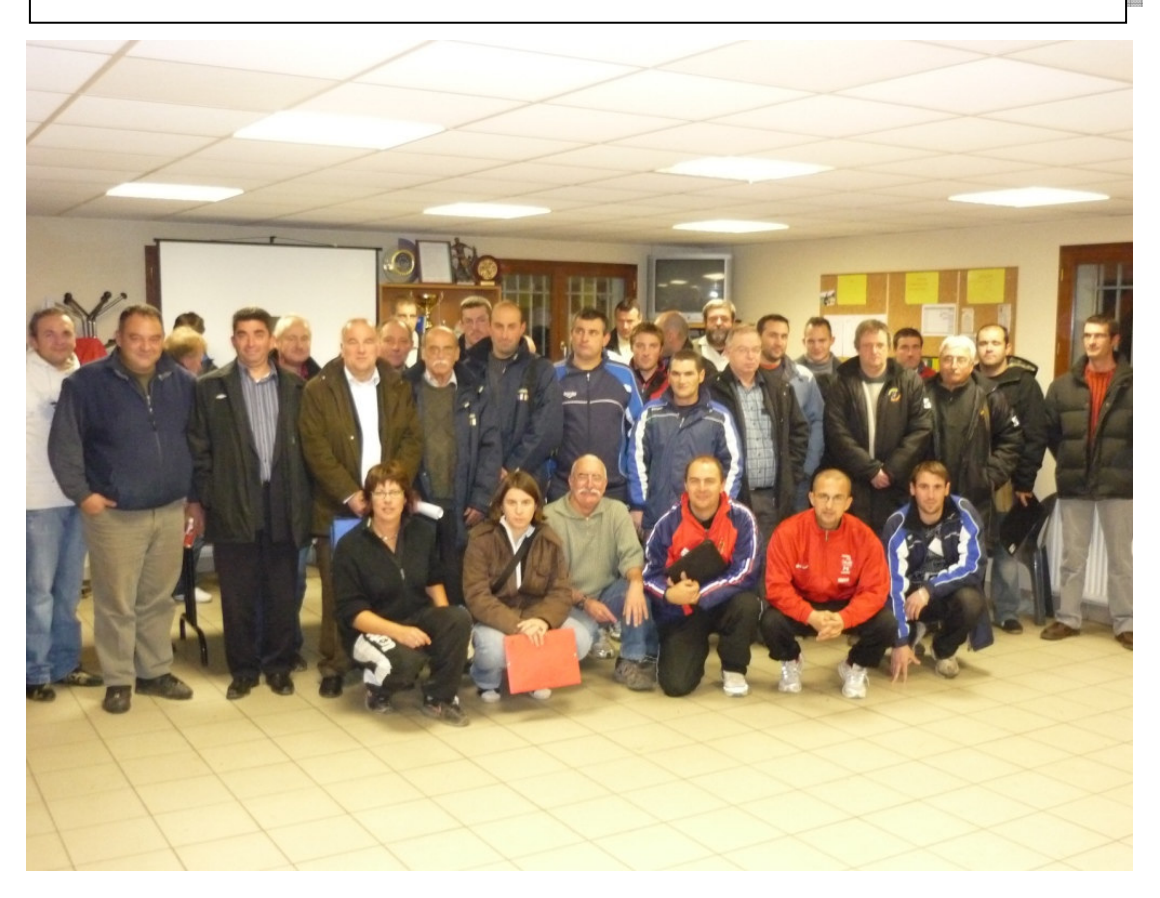

- Nombre de personnes présentes : 39.
- Nombre d'éducateurs : 31
- Nombre de présidents : 8.
- Clubs représentés : US Pontoise, AS Ugine, FC Haute Tarentaise, SO Chambéry, FC Mercury, US La Ravoire, ES Drumettaz Mouxy, FC La Biolle, FC Laissaud, FC Nivolet.
- Responsables de la réunion :
	- o VALLET Yohann (CTF): en salle et MOREL Grégory (CDFA): sur le terrain.
	- o Présence de : Didier ANSELME (président du District de Savoie de Football), Bernard PORRET (Vice président du District de Savoie de Football et Président de la Commission Technique), Pascal ELHOMBRE (Responsable Poussins District de Savoie de Football).
- Lieu: Complexe sportif de Laissaud.
- Contenu de la réunion :
	- o Séance terrain: organisation d'une séance type.
	- o Présentation du protocole de Labellisation des Ecoles de Football.

## Nouveau protocole de Labellisation :

préserver le niveau d'exigence du Label FFF en proposant 2 niveaux supplémentaires

#### **PRE LABEL**

Valider le module 1 et  $2.$ Module 1: Accueil et fidélisation Obtenir 45 / 60pts.

Module 2 : Sécurité et Education Obtenir 40 / 51pts.

Pas de remise officielle et pas de diplôme.

Bon de formation pour 1 JAT et 1 11.

### **LABEL FFF**

Valider le module 1,2  $et 3.$ Module 1 et 2 (idem Pré  $label) +$ 

Module 3 : Encadrement et projet pédagogique Obtenir 36 / 48pts.

Remise officielle : Dotation FFF + Panneau District.

Aide de la ligue sur la formation.

#### **LABEL ENSEIGNEMENT**

Valider le module 1,2, 3 et 4. Module 1, 2,3 (idem Label FFF $) +$ 

Module 4 : Enseignement Obtenir 40 / 54pts.

Remise officielle : **Dotation FFF + Panneau** District.

Bon de formation entre 20 et 40 % pour une formation BE1.

# Les prochaines échéances :

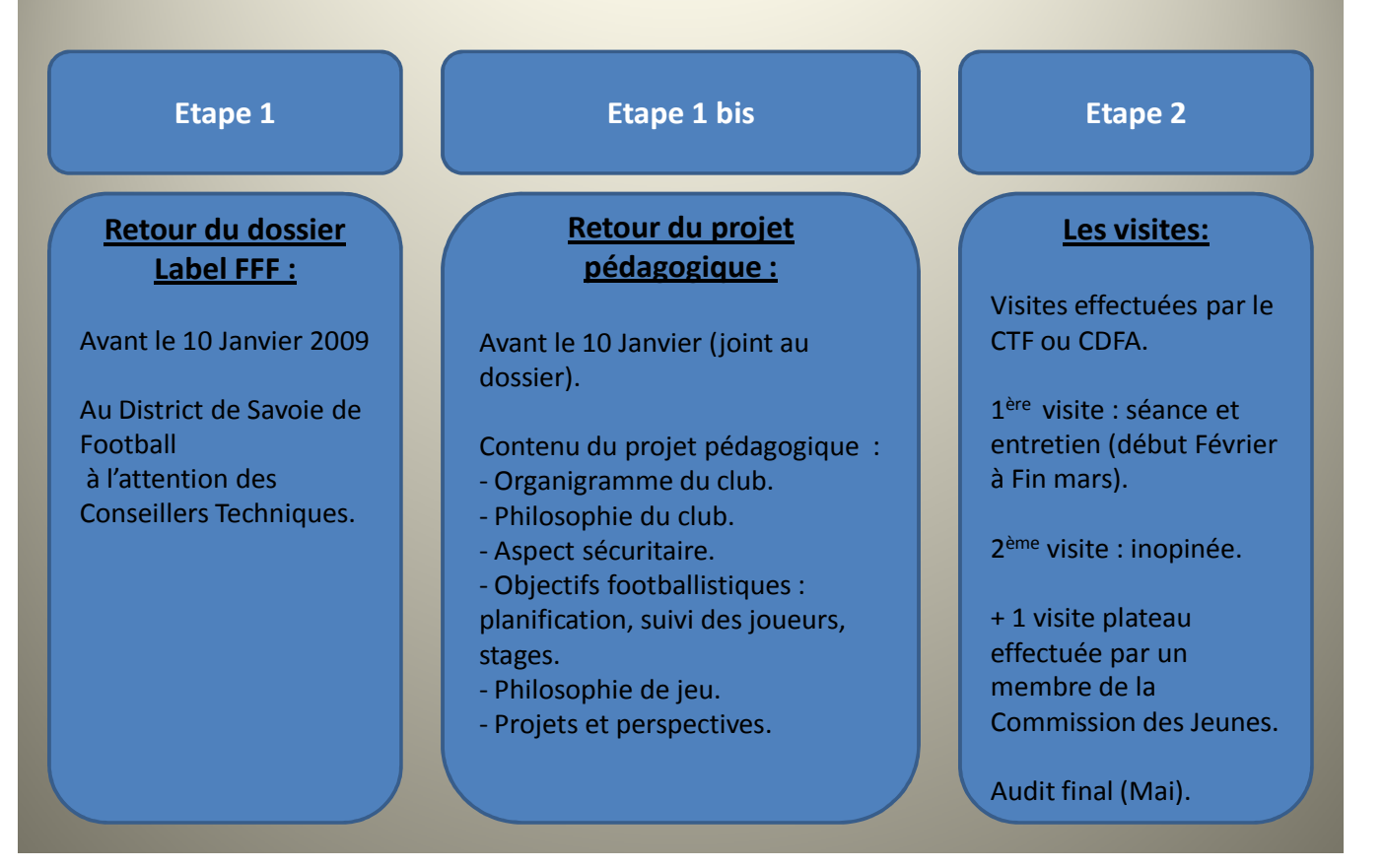

Remerciements au club et à la Municipalité de LAISSAUD pour l'accueil et le prêt de leurs installations sportives.